## **iPad в кредит — как купить iPad в кредит?**

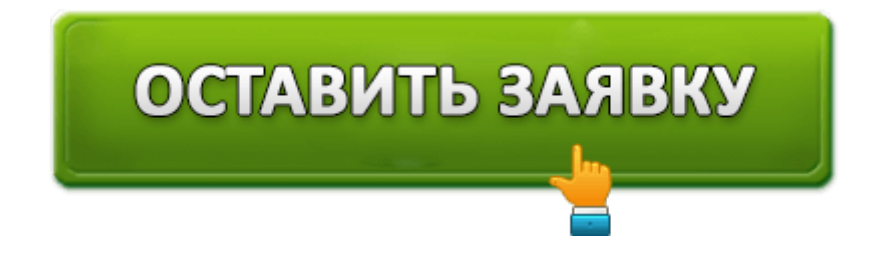

Мы расскажем как, читайте. Если же вы хотите купить iPhone в кредит — просто перейдите по ссылке

## **iPad в кредит, как купить?**

Итак, для того чтобы приобрести новый айпад в кредит — вы конечно можете зайти в любой магазин и оформить товарный кредит на покупку. Да это верно. Но есть способ лучше — вы просто

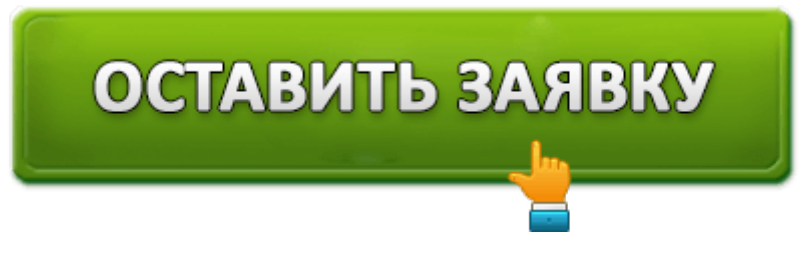

- оформляете онлайн заявку на покупку iPad в кредит
- ожидаете звонка менеджера, который уточнит нужные ему данные
- Ваша заявка будет рассмотрена сразу в нескольких банках, учавствующих в акции
- При принятии положительного решения менеджер уточняет удобное для вас место и время для подписания договора и передачи iPad, который вы купили в кредит.

Вот, и все. Не надо никуда ехать, не надо прерывать свой привычный ритм жизни. В общем, если вы хотите купить iPad в кредит воспользуйтесь ссылкой на анкету в конце статьи.

## **Кто может купить iPad в кредит?**

В настоящий момент приобрести iPad в кредит могут жители следующих городов и их областей.

- Москва
- Санкт-Петербург
- Екатеринбург
- Казань
- Волгоград
- Нижний Новгород
- $\bullet$  Уфа
- Челябинск

ОФОРМИТЬ ЗАЯВКУ НА IPAD В КРЕДИТ

## **Похожие заявки на кредит:**

- Заявка в МСП Банк кредит
- Заявка в Ак Барс
- Заявка в "УБРиР"

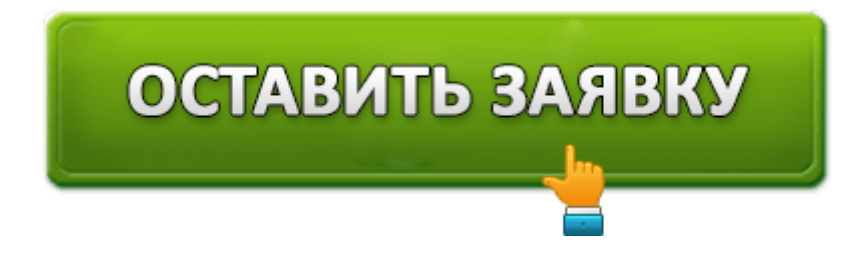